## **!**

*- -* (. [-](https://docs.itvgroup.ru/confluence/pages/viewpage.action?pageId=184354183) [-](https://docs.itvgroup.ru/confluence/pages/viewpage.action?pageId=184354212) ).

## *- -* . :

## 1. .

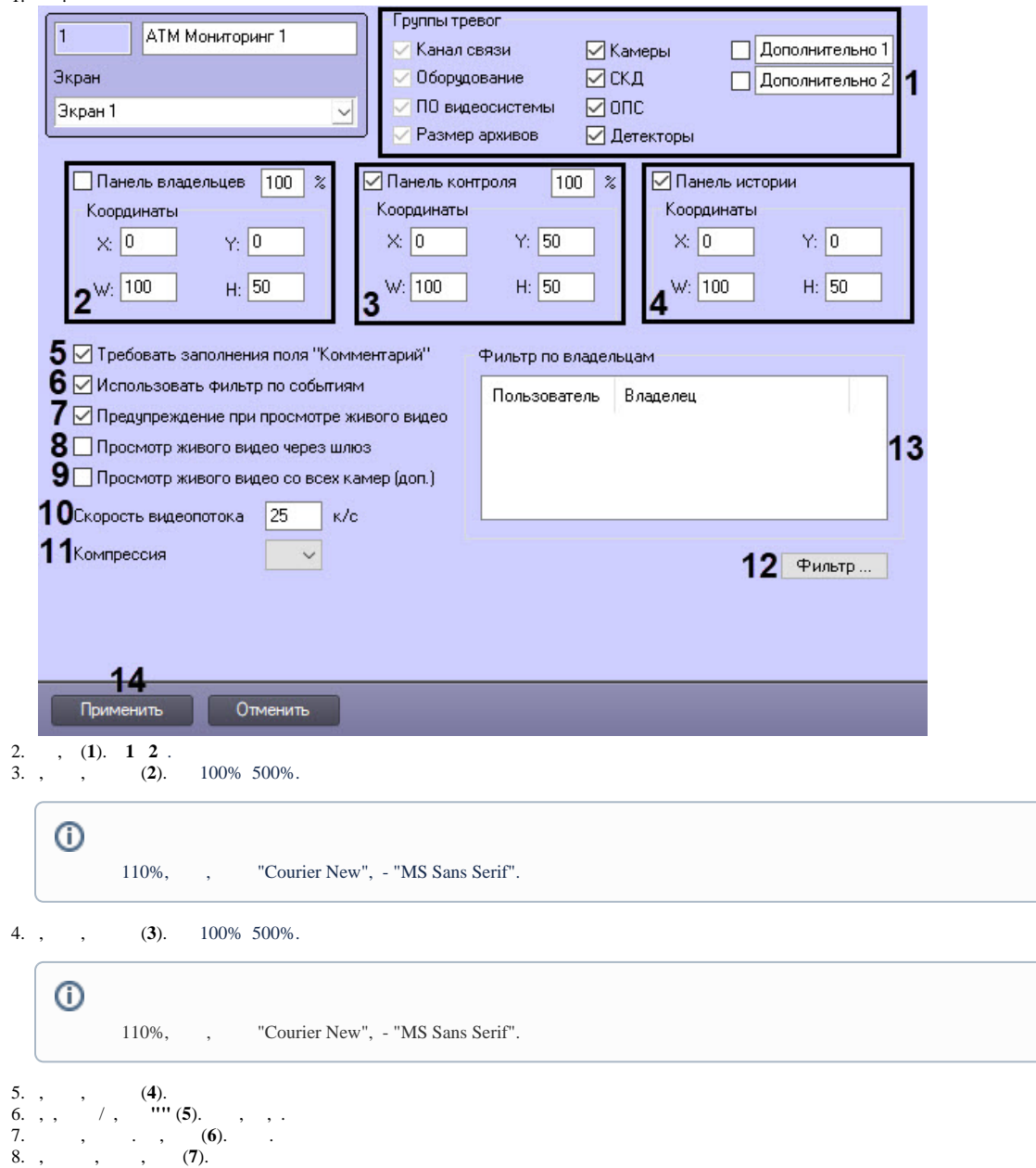

## ➀ **.** *-* .

9. , *-* , *-* , , (**8**).

```
\odot .
```
 $\begin{array}{cccc} \cdots & \cdots & \cdots \\ & & \ddots & \\ & & & (10). & & - & (00). \end{array}$  $10.$ ,  $11.$  $\odot$ • 1.<br>
• 2. CamMonitor.ocx 4.11.0.1766.<br>
• 3. h264 0,<br>
• 4. 0,  $\frac{12}{13}$ ,  $(11).$  $\,$  ,  $\,$  : a. ... (12).  $b.$  $\ddot{\phantom{a}}$  $\overline{\mathbf{x}}$ Фильтр по владельцам Пользователь Владелец Пользователь Владелец ▁ Иванов Головной офис, Москва Администратор Филиал Самара Иванов Филиал Самара Администратор Головной офис, Москва Пользователь 2 Головной офис, Москва Пользователь 2 Филиал Самара  $\rightarrow$ Головной офис, Москва Свердлов Филиал Самара Свердлов  $\langle \cdot \rangle$ Применить изменения и закрыть Отмена  $\odot$  .  $\sim 10$  $\tau_{\tau}$  ,  $\tau$  .  $\sim 100$  $\sim$  $\iff \Rightarrow$  .  $\overline{a}$ .  $\mathbf{b}$ .  $\sim$   $\sim$ 14.  $(13).$  $15.$  (14).  $\ddot{\phantom{a}}$ 

 $\mathcal{G}^{(1)}_{\mathcal{G}}$  ,  $\mathcal{G}^{(2)}_{\mathcal{G}}$  ,  $\mathcal{G}^{(3)}_{\mathcal{G}}$